## **Delphi**

## **Beim Bearbeiten einer Komponente in Delphi erhalte ich die Meldung "Komponente kann nicht umbenannt werden", was kann ich tun?**

Wenn Sie in *Delphi* bzw. im *RAD Studio* von *Embarcadero* eine mobile oder plattformübergreifende Anwendung programmieren (für *Windows*, *Android*, *macOS*, *iOS* oder *Linux*), kann es sein, dass Sie beim Bearbeiten einer Komponente die folgende **Fehlermeldung** erhalten:

Komponente [IHREKOMPONENTE] kann nicht umbenannt werden, Kompone nte wurde in einem Vorfahr-Element eingeführt.?

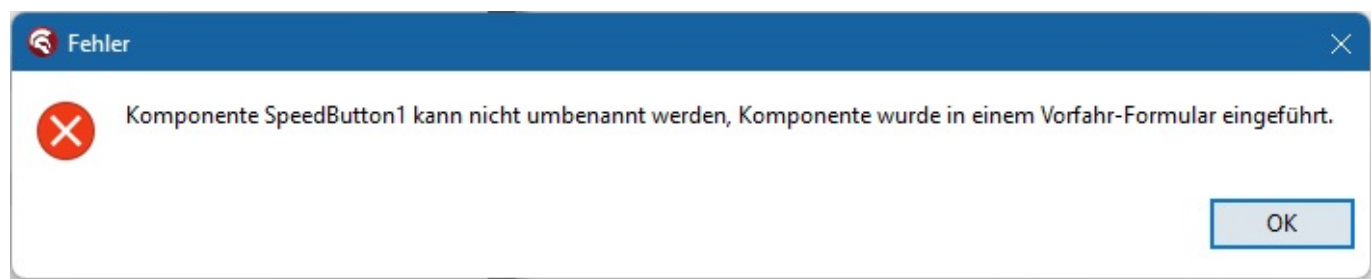

- Änderungen an einer Komponente sind nur in der **Master-Ansicht** erlaubt, ansonsten erscheint der oben gezeigte **Fehler**.
- Stellen Sie also die Ansicht auf *Master* zurück, um die Komponente zu **bearbeiten** oder um diese **umzubenennen**.

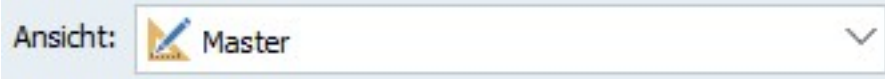

Eindeutige ID: #2959 Verfasser: Letzte Änderung: 2024-01-09 17:24